## ACQ1001+ACQ480 Quickstart

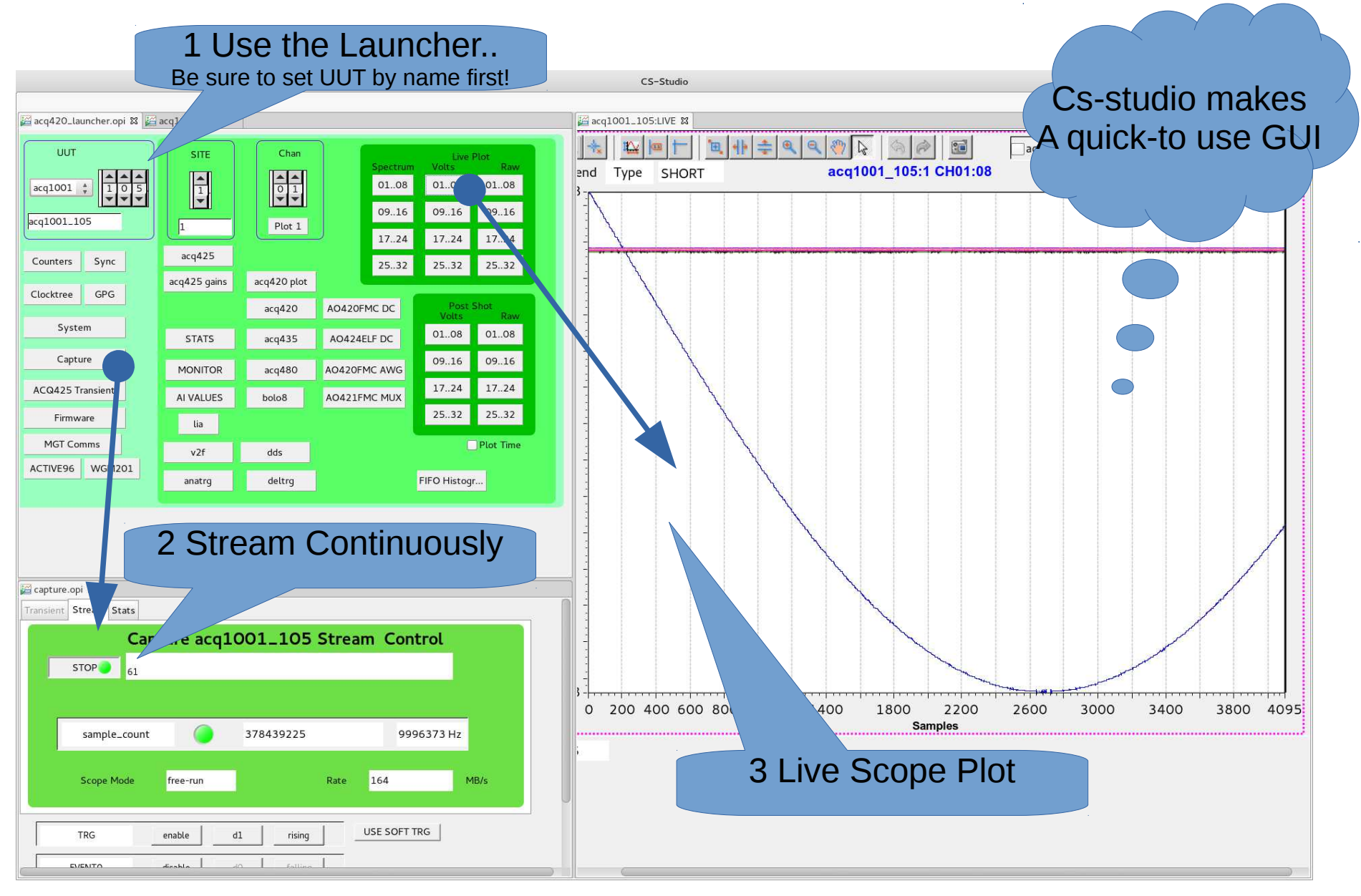

### Sample Clock is Critical

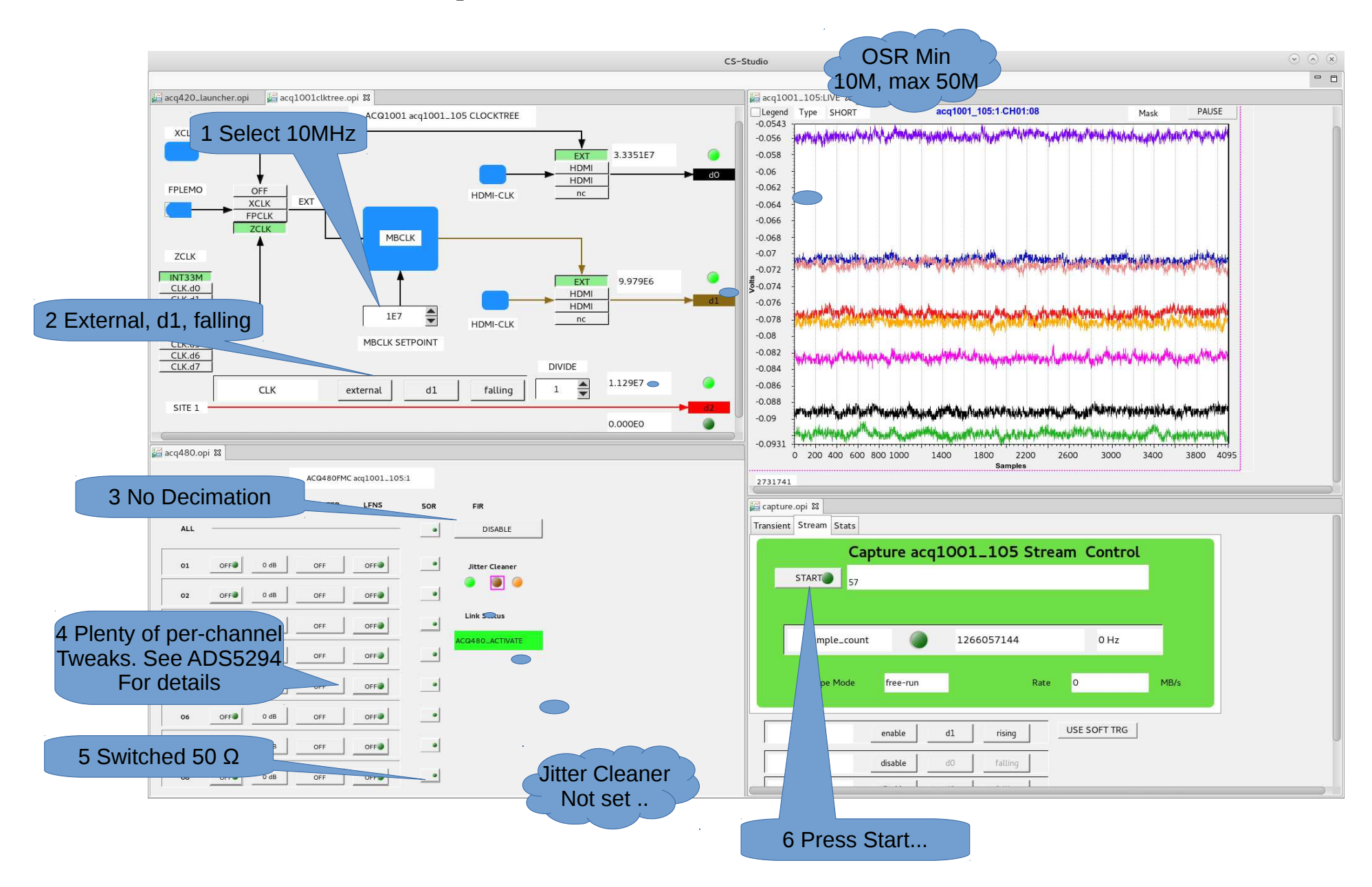

## Clock Link Training on Start..

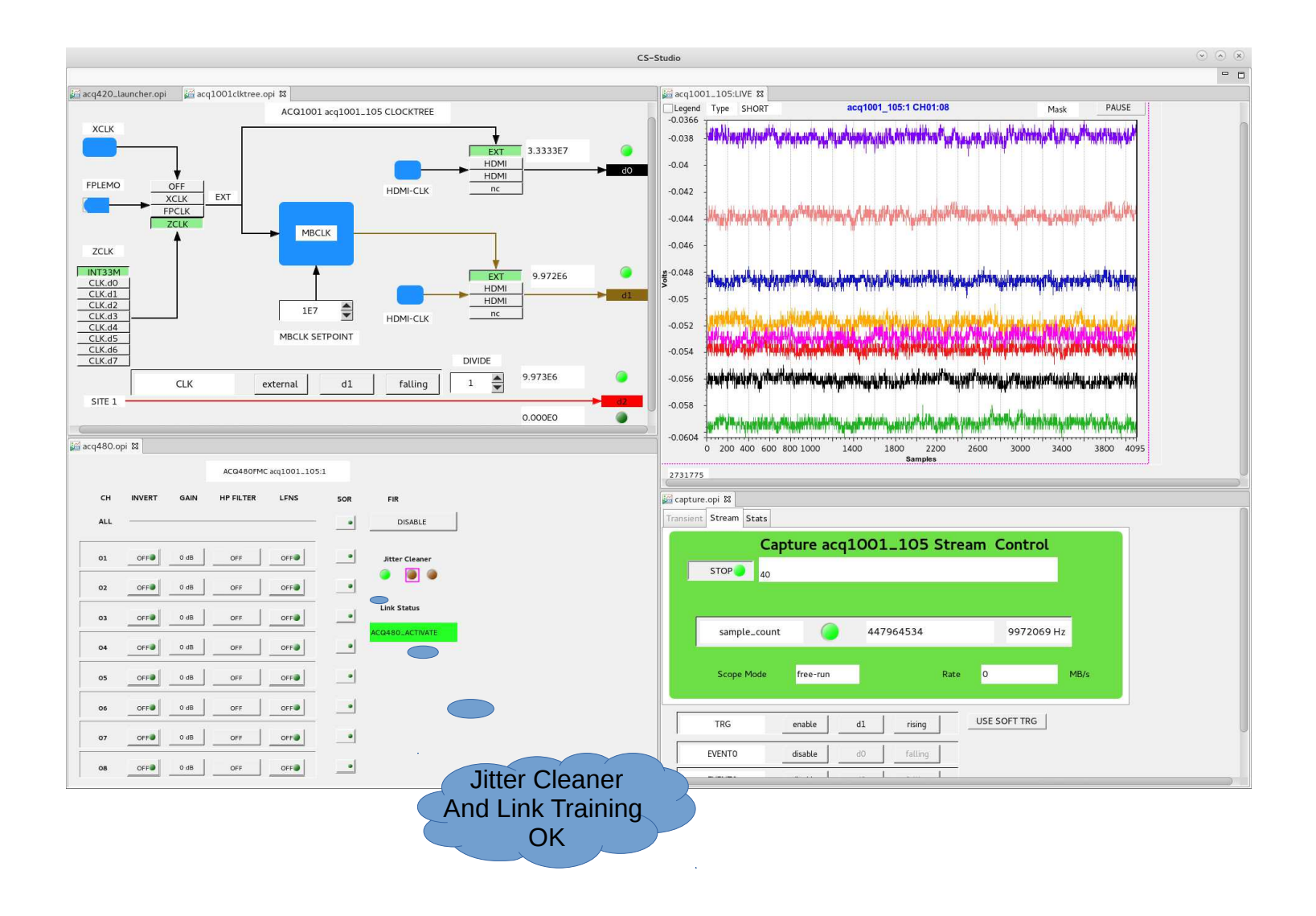

## Oversampling FIR

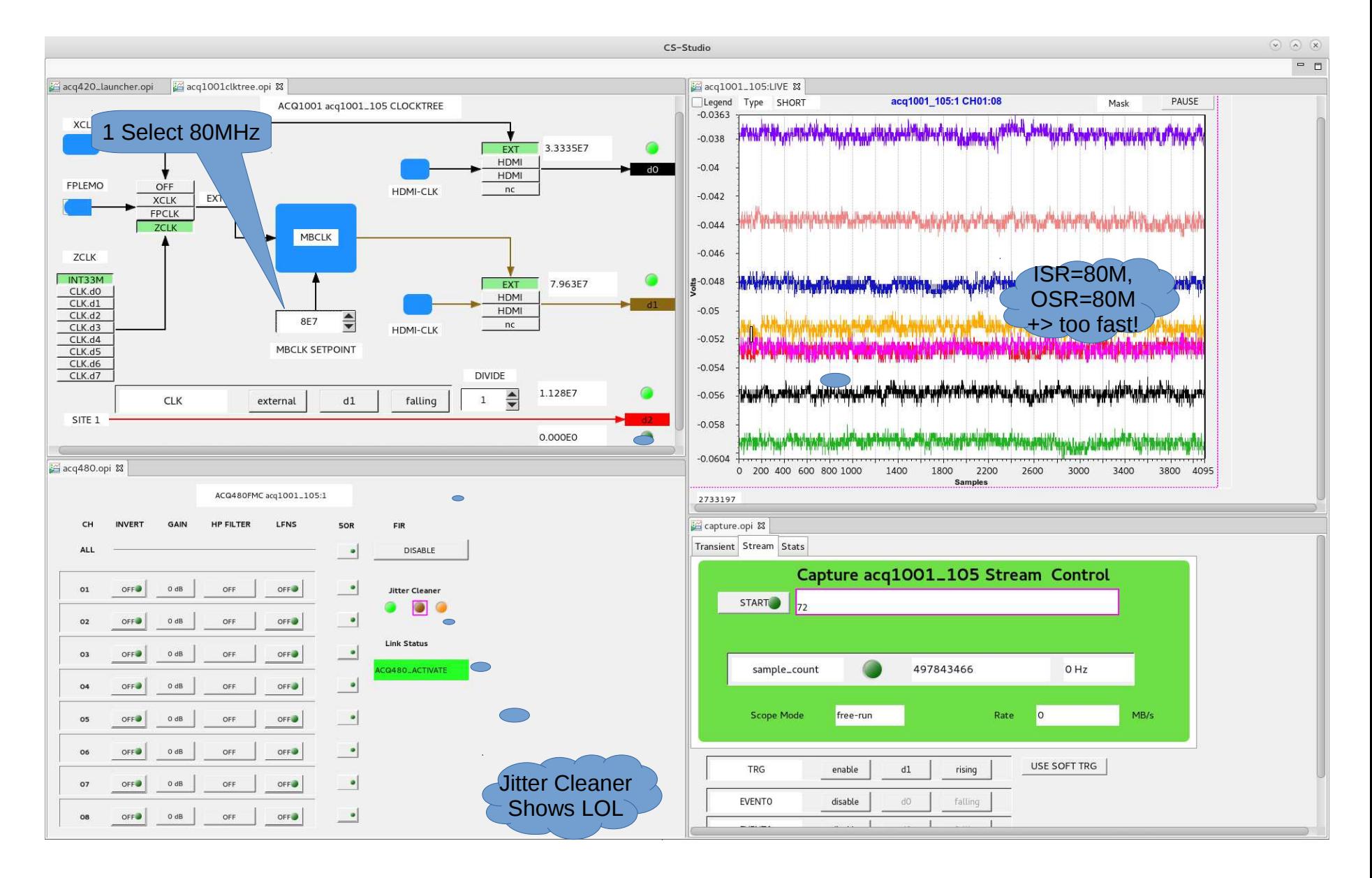

### Oversampling FIR#2

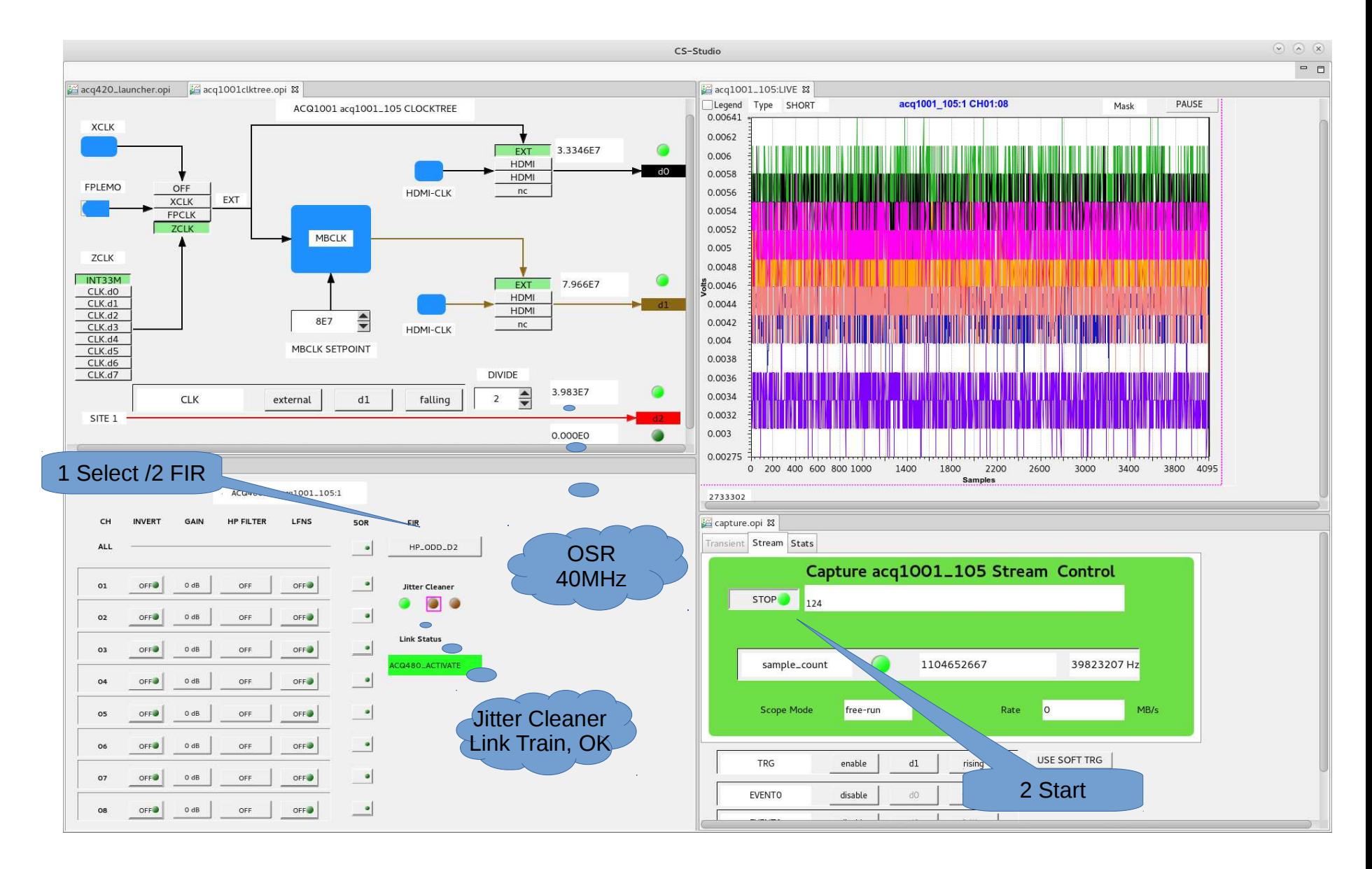

#### FAT #1 : Free running scope

1 Press to Start. Press to Stop

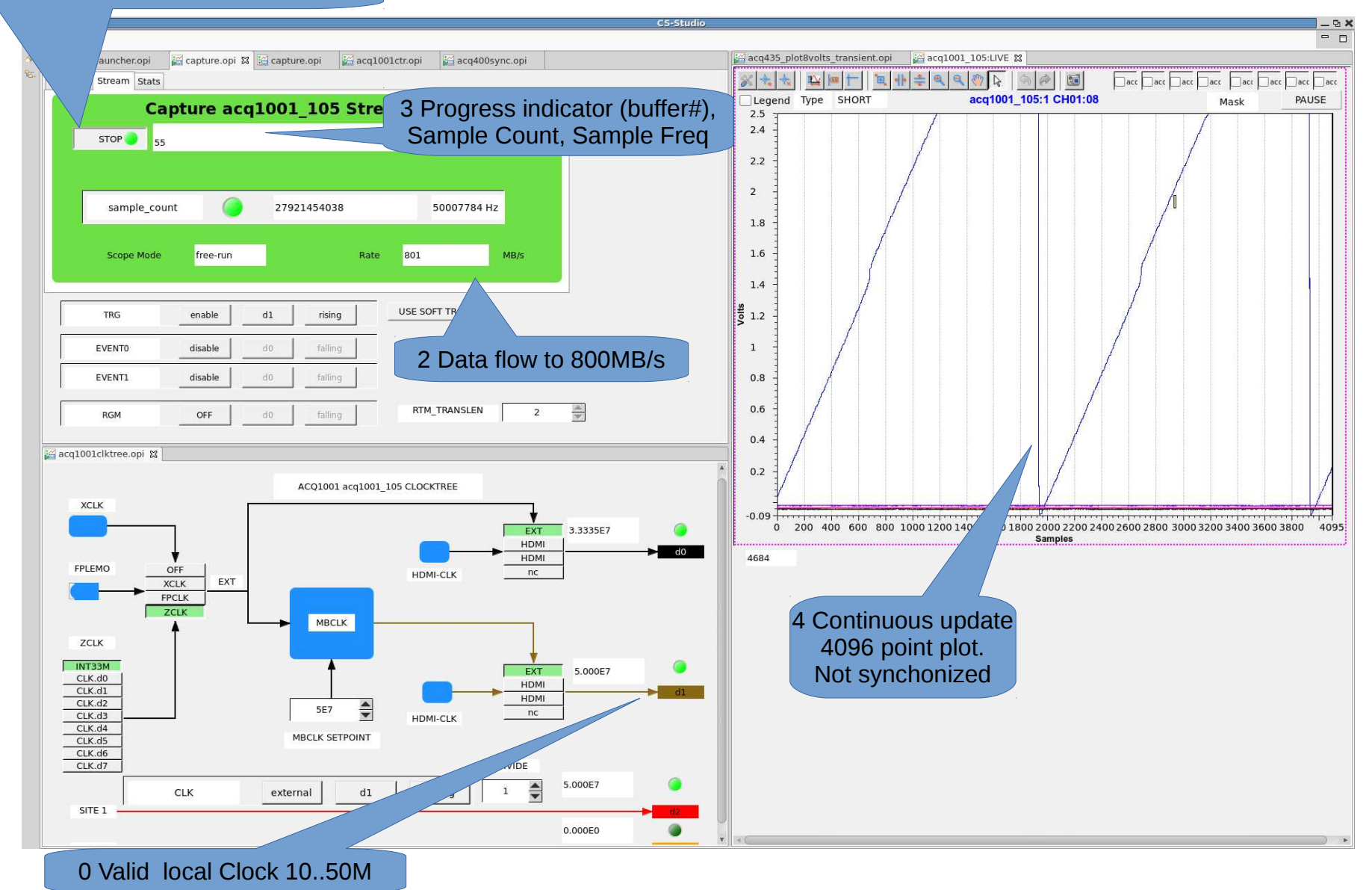

## Fat #2 Triggered Continuous Scope

2 Press to Start. Press to Stop

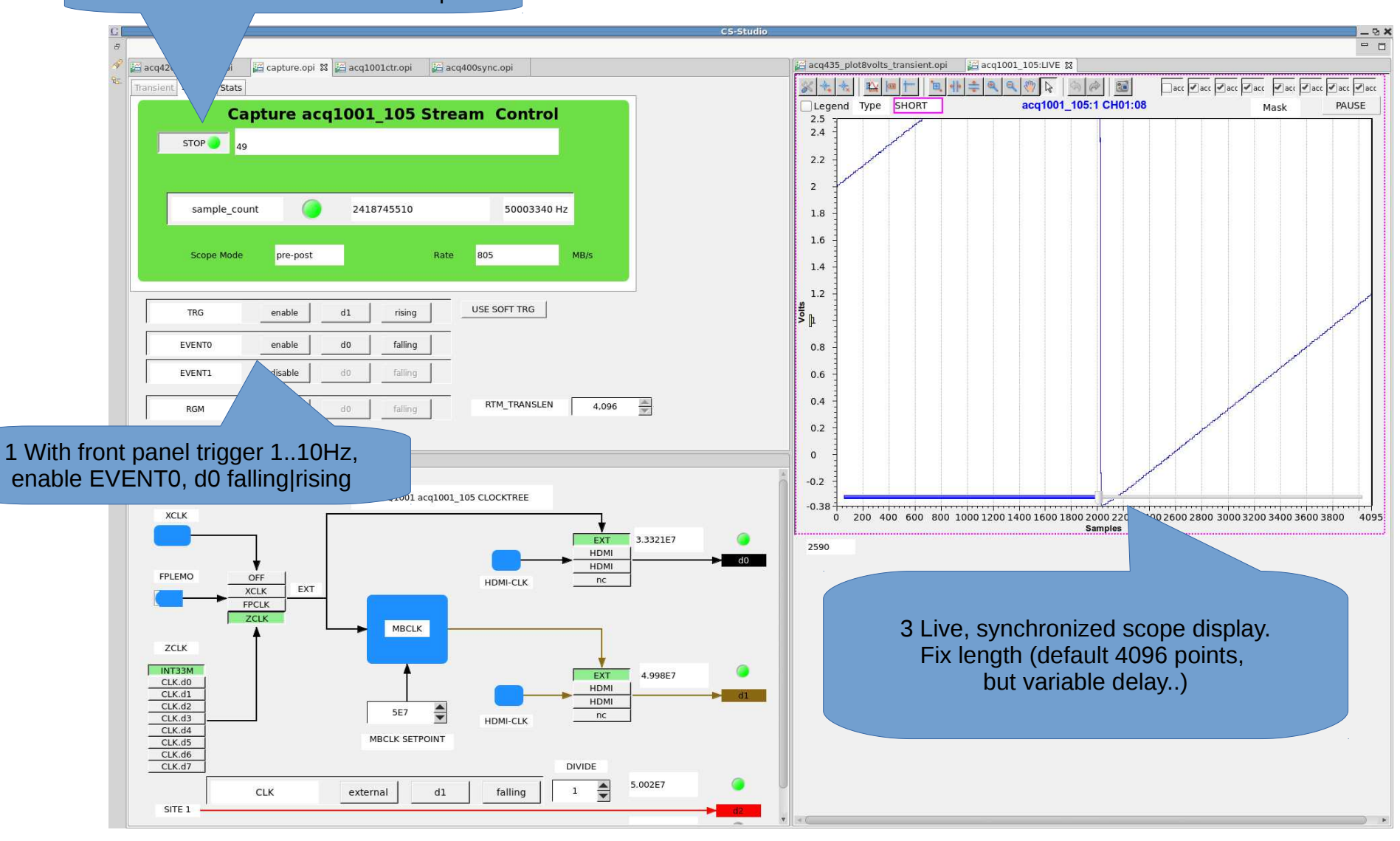

# Fat #2 Triggered Continuous Scope

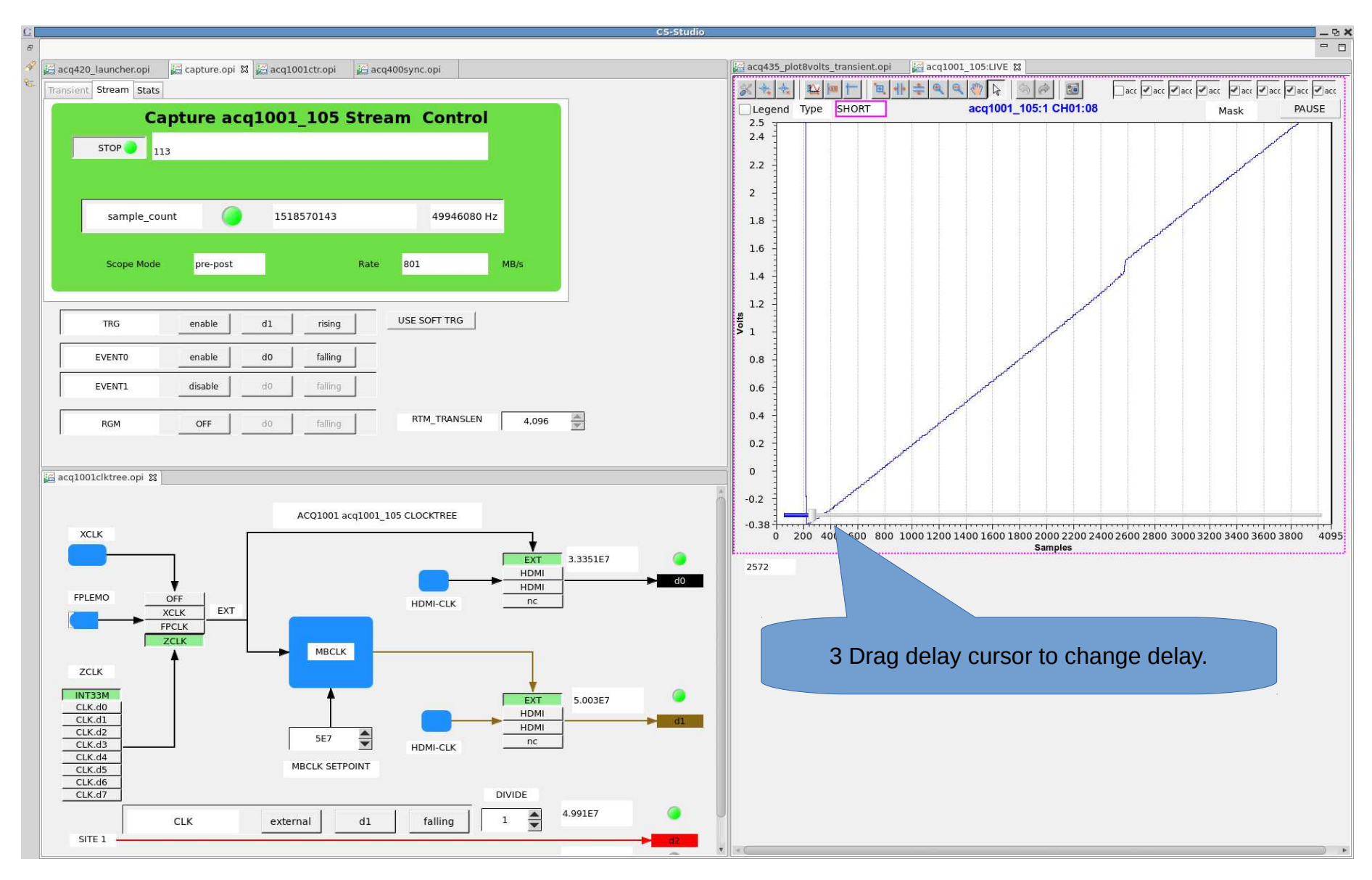

#### Fat #3 Transient Capture

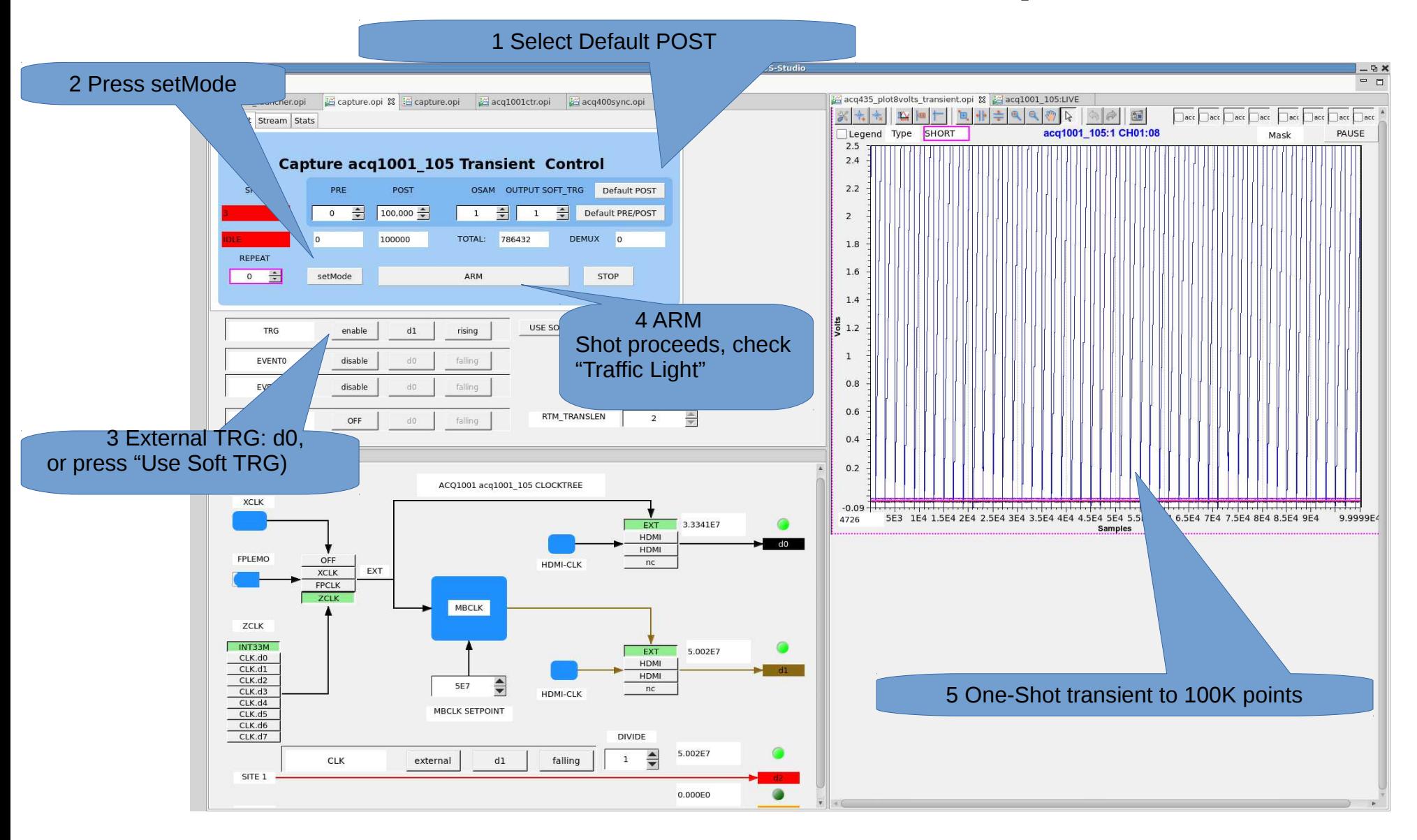

### FAT #4 One-Shot PRE/POST

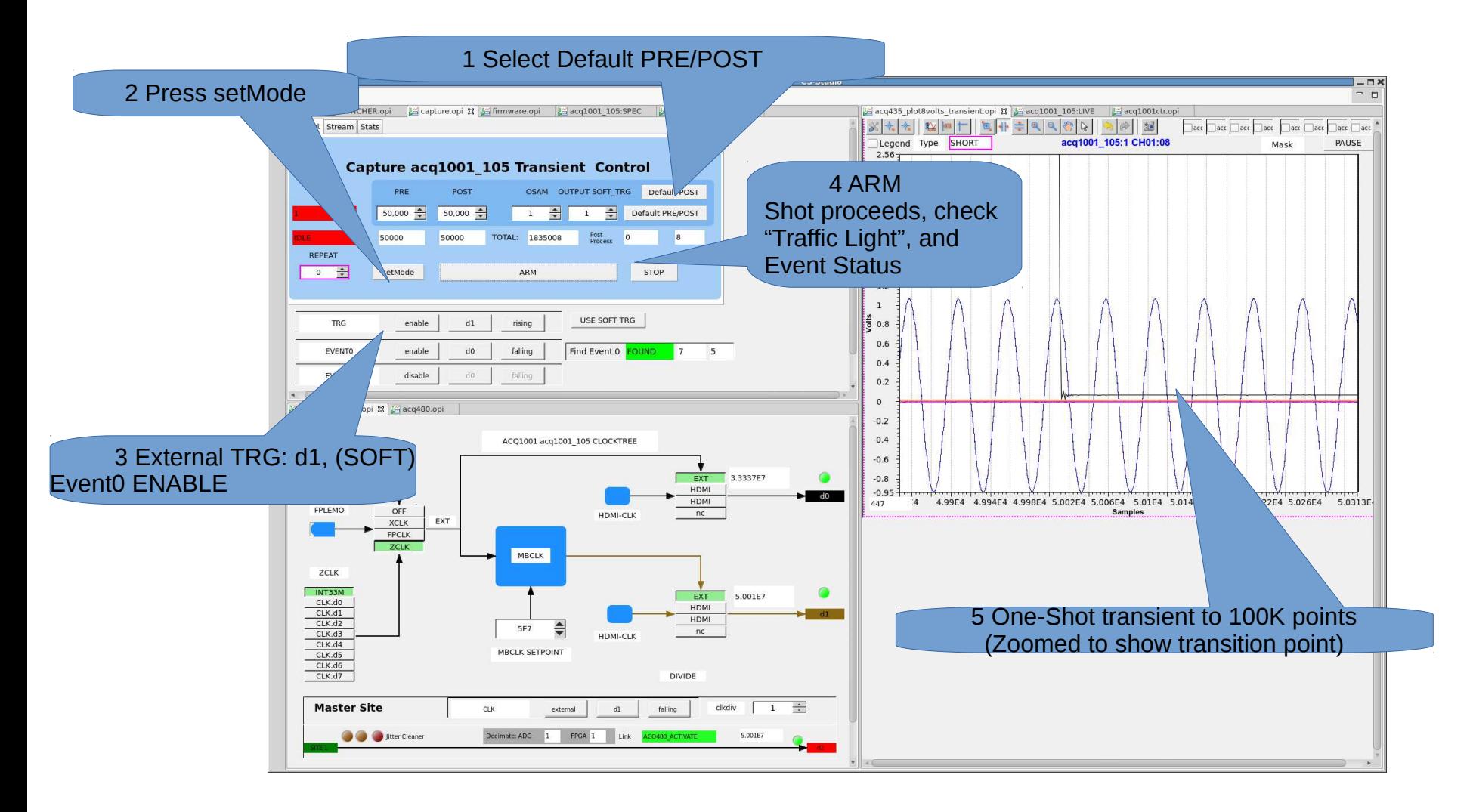